# HECRAS Other Features (2) by G. Parodi WRS - ITC - The Netherlands

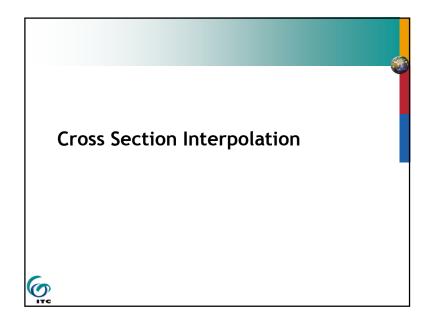

# Other Features of HEC-RAS- part 2

- Cross Section Interpolation
- Multiple Plans
- Supporting Pictures

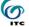

# **Cross Section Interpolation**

- Sometimes it is necessary to supplement surveyed cross section data by interpolating new sections between two surveyed sections
- Typically needed when the change in velocity head is large. HECRAS detects this by comparing conveyance values between two sections.

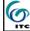

## **Cross Section Interpolation**

Geometric interpolation is accomplished by linearly interpolating between elevations and stations along "cords"

- 2 Options -
- →Interpolate a reach (more than 2 cross-sections)
- → Between 2 cross-sections

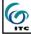

# Cross Section Interpolation Master Cords - 5 Defaults

- 1. First coordinate of cross section
- Left bank (required)
- 3. Minimum elevation point in main channel
- 4. Right bank (required)
- 5. Last coordinate of cross section

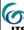

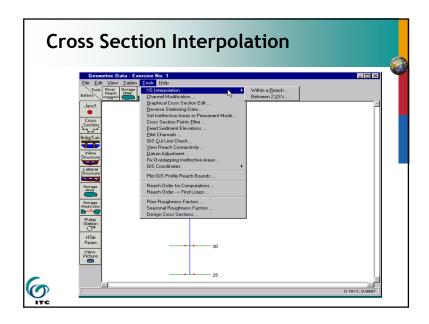

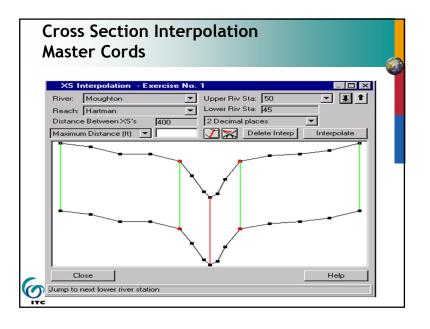

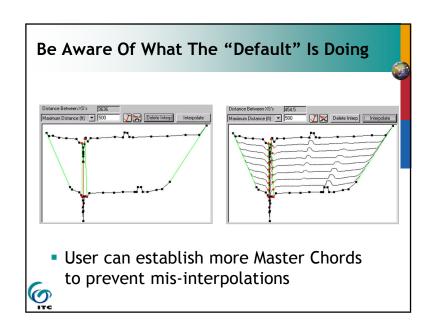

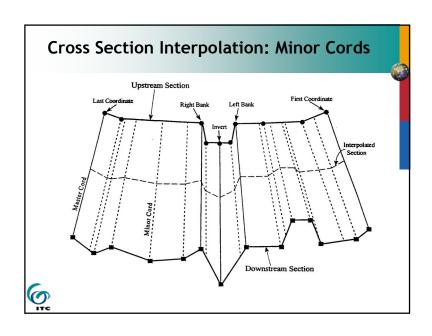

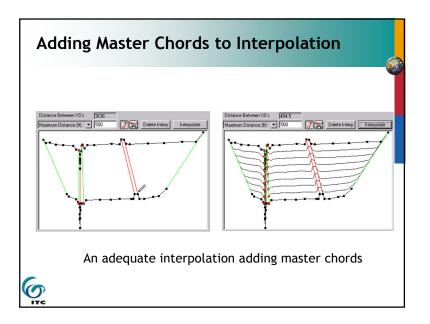

### **Cross Section Interpolation: Minor Cords**

- Automatically generated by program
- Stations are determined using proportional distances between master cords
- Number of minor cords = sum of coordinates in bounding cross sections minus number of master cords

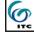

# Cross Section Interpolation: Roughness Coefficients

- 4 default master cords (same as geometric minus the minimum channel elevation)
- Minor cords added at other locations if more than 3 'n' values at either cross sect.
- Otherwise same as geometric interpolation

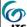

### **Multiple Plans**

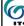

### **Cross Section Interpolation: Other**

- Other features which are interpolated: downstream reach lengths, main channel bank stations, contraction and expansion coefficients, normal ineffective flow areas, levees, and normal blocked obstructions
- Normal ineffective flow areas, levees, and normal blocked obstructions are interpolated only if both bounding cross sections have them.
- Can interpolate between 2 cross sections or entire reach

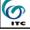

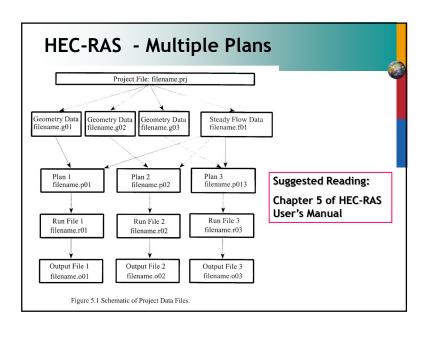

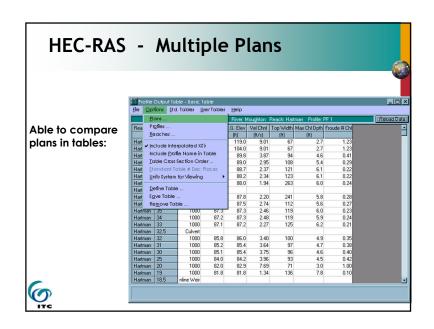

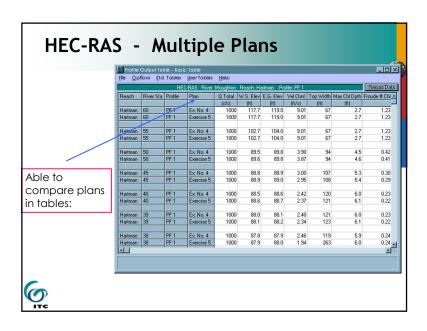

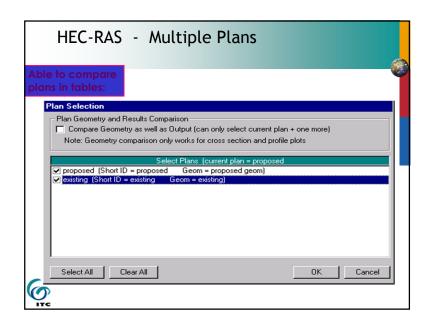

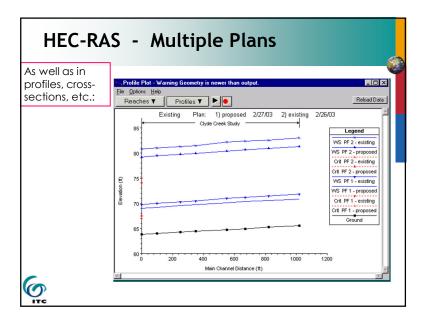

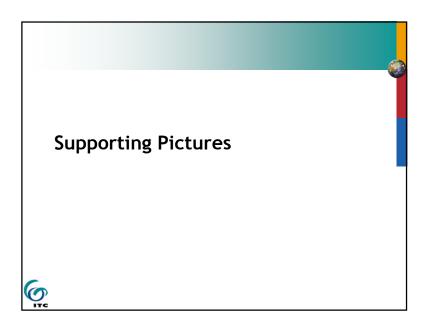

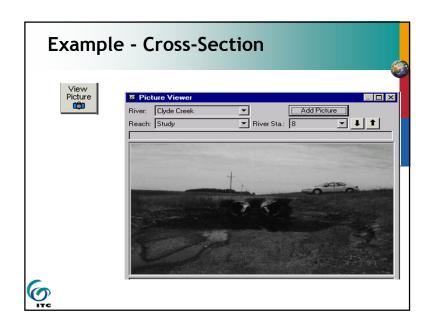

# Supporting Pictures A picture can be "attached" to a cross section to help in documentation of the data. A picture can also be "attached" to the river schematic to assist in documentation.

(O)

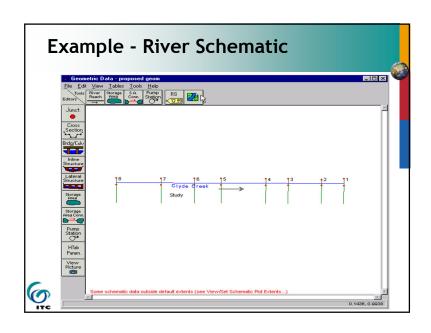

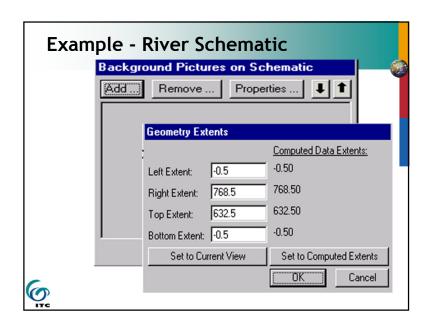

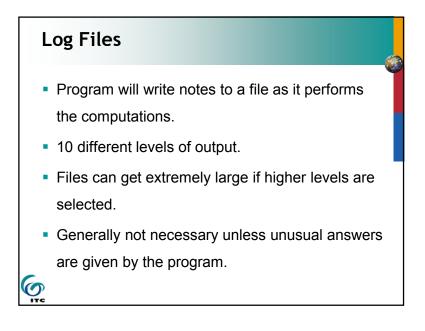

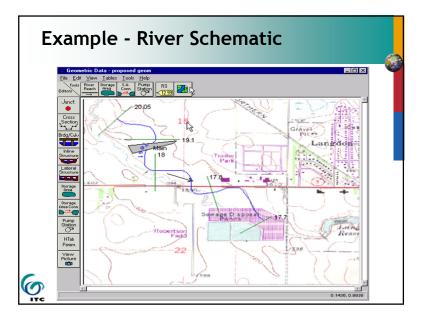

# Other Options

There are other options not discussed in this presentation:

- Scour at bridges
- Lateral weirs
- Ice-covered rivers
- Cross-Section points filter
- Fixed sediment elevations
- Pilot channels
- Setting ineffective flow areas to permanent

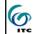

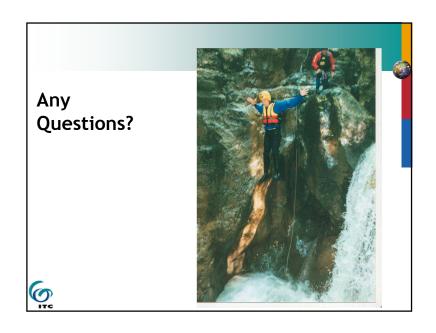

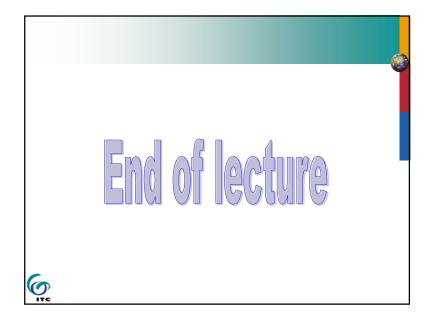